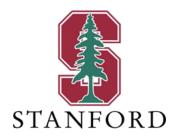

#### Lecture 2

# Channel Partitioning: Vector Coding & DMT

April 5, 2023

JOHN M. CIOFFI

Hitachi Professor Emeritus (recalled) of Engineering Instructor EE392AA – Spring 2023

## **Announcements & Agenda**

#### Announcements

- Problem Set 1 due Wednesday, April 12 @ 17:00
- Most relevant reading Sections 2.5, 4.4-4.7
  - Supplementary lectures S1A and S1B may be also of interest
- Questions?

#### Agenda

- Vector Coding in Time-Frequency
- 1+.9D<sup>-1</sup> Vector-Code Example
- DMT/OFDM partitioning
- DMT Waterfilling Software
- Vector DMT/OFDM partitioning

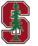

Stanford University

# **Vector Coding in Time/Frequency**

Section 4.6.1

See PS1.5 (Prob 4.25) (matrix AWGN and vector coding)

April 5, 2023

### Scalar Time/Frequency (filtered) AWGN Channel

- Ideal AWGN channels just have noise, but
- Realistically, there is a filter
  - Attenuation
  - Band-limits
  - Spectrally shaped noise (See Sec 1.3.7)

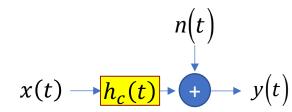

- The  $h_c(t)$  causes interference between successive transmissions complicates and changes performance
- Sampled Equivalent; T' < T is the sample period

sampled pulse response

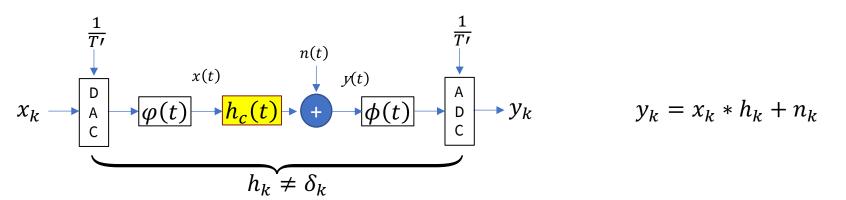

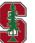

## **Guard Periods for frequency-time**

- The guard period  $T_H$ 
  - Let ISI abate before next symbol

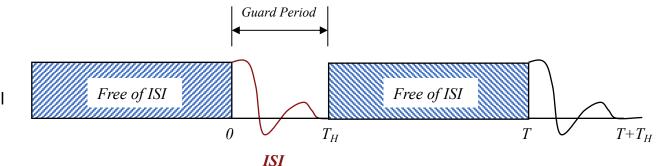

- Wastes  $T_H/T$  of resources (time dimensions)
  - If  $T >> T_H$ , then the guard period may be worth it
  - It may be zeroed or anything the receiver ignores

excess bandwidth

bandwidth 
$$\alpha = \frac{T_H}{T - T_H}$$

- A (scalar / SISO) symbol with  $\overline{N}$  dimensions (samples)
  - $T_H = \nu \cdot T'$  so up to  $\nu$ +1 non-zero samples/dimensions in  $h_{\nu}$ 
    - $\overline{N}$  works for real ( $\widetilde{N}=1$ ) or complex ( $\widetilde{N}=2$ )

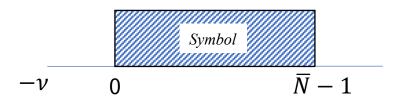

reindex time in sample periods

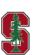

April 5, 2023 L2:5 Stanford University

#### SISO (time-dimension) Case

Simple scalar convolutional matrix channel with guard band

$$\begin{bmatrix} y_{\overline{N}-1} \\ y_{\overline{N}-2} \\ \vdots \\ y_0 \end{bmatrix} = \begin{bmatrix} h_0 & h_1 & \dots & h_{\nu} & 0 & \dots & 0 & 0 & 0 & 0 \\ 0 & h_0 & \ddots & h_{\nu-1} & h_{\nu} & \ddots & 0 & 0 & 0 & 0 \\ 0 & \ddots & \ddots & \ddots & \ddots & \ddots & \ddots & \ddots & \ddots & \vdots \\ \vdots & \ddots & \ddots & \ddots & \ddots & \ddots & \ddots & \ddots & \ddots & \vdots \\ \vdots & \ddots & \ddots & \ddots & \ddots & \ddots & \ddots & \ddots & \ddots & \vdots \\ 0 & \dots & 0 & 0 & 0 & 0 & h_0 & h_1 & \dots & h_{\nu} \end{bmatrix} \begin{bmatrix} x_{\overline{N}-1} \\ \vdots \\ x_0 \\ \hline x_{-1} \\ \vdots \\ x_{-\nu} \end{bmatrix} + \begin{bmatrix} n_{\overline{N}-1} \\ n_{\overline{N}-2} \\ \vdots \\ n_0 \end{bmatrix}$$

$$= H$$

$$\mathbf{x} + \mathbf{n}$$

- Non-square shift "Toeplitz" matrix for convolution
  - More inputs than outputs when  $v \neq 0$

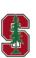

L2: 6 Stanford University

#### SVD Again for the time-dimension case

Singular Value Decomposition

Sition 
$$H = F \cdot \begin{bmatrix} \Lambda & : & \mathbf{0}_{-1:-\nu} \\ \overline{N \times N} & \overline{N} \end{bmatrix} \cdot M^*$$

$$\underbrace{FF^* = F^*F = I}_{\overline{N} \times \overline{N}} \quad \Lambda = \begin{bmatrix} \lambda_{\overline{N}-1} & 0 & \cdots & 0 \\ \vdots & \ddots & \ddots & \vdots \\ 0 & \cdots & \lambda_1 & 0 \\ 0 & \cdots & 0 & \lambda_0 \end{bmatrix} \quad \underbrace{MM^* = M^*M = I}_{(\overline{N}+\nu)\times(\overline{N}+\nu)}$$

unique (real) singular values 
$$\geq 0$$

$$x=M\begin{bmatrix} X \\ 0 \\ \vdots \\ 0 \end{bmatrix} = \underbrace{\begin{bmatrix} m_{\overline{N}-1} & m_{\overline{N}-2} & \dots & m_1 m_0 & \dots & m_{-\nu} \end{bmatrix}}_{(\overline{N}+\nu)\times \overline{N}} \underbrace{\begin{bmatrix} X_{\overline{N}-1} \\ X_{\overline{N}-2} & \vdots \\ X_0 & 0 \\ \vdots & 0 \end{bmatrix}}_{zeroed} = \underbrace{\begin{bmatrix} X_{\overline{N}-1} & X_{\overline{N}-2} & \dots & M_1 m_0 & \dots & M_1 m_0 & \dots &$$

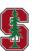

L2: 7 Stanford University

#### **Vector-Coded Time Dimensions Only**

Channel Output into Matched Vectors

$$Y = F^* \cdot y = \begin{bmatrix} f_{\overline{N}-1}^* \cdot y \\ \vdots \\ f_0^* \cdot y \end{bmatrix}$$

**Vector-Code Channel Partitioning** 

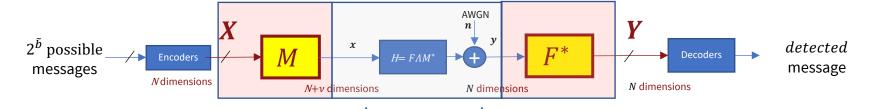

**Parallel Channels** 

$$Y_n = \lambda_n \cdot X_n + N_n$$

$$SNR_n = \frac{\lambda_n^2 \cdot \bar{\mathcal{E}}_n}{\sigma^2}$$

$$\mathbb{E}[\boldsymbol{n}\cdot\boldsymbol{n}^*]=R_{\boldsymbol{n}\boldsymbol{n}}=R_{\boldsymbol{n}\boldsymbol{n}}^{1/2}\cdot R_{\boldsymbol{n}\boldsymbol{n}}^{*/2}$$

Noise-Equivalent Channel

$$oldsymbol{y} \leftarrow R_{nn}^{-1/2}oldsymbol{y} = \left(R_{nn}^{-1/2} \cdot H
ight) \cdot oldsymbol{x} + ilde{oldsymbol{n}}$$

Replaces H

Section 4.6.1.2

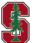

Section 4.6.1 April 5, 2023 **Stanford University** 

#### **Data Rates and Mutual Information**

For any energies and consequent SNR's

$$\bar{b} = \frac{b}{\bar{N} + \nu} = \frac{1}{2} \log_2 \left( 1 + \frac{SNR_{\nu c}}{\Gamma} \right)$$

 $SNR_{VC} = 2^{2 \cdot \top} - 1$ 

- When the gap = 0 dB, this is the "mutual information", reliable  $b \leq \mathbb{I}(x;y)$ 
  - The mutual information is the capacity, when (Gaussian) input has given autocorrelation  $R_{xx}$ , or a more arbitrary energy distribution (say not WF)
  - Good scalar-AWGN code applies "outside" the parallel channel set
- Maximized SNR, and thus mutual information, occur when energy is water-filling → Capacity

$$SNR_{VC.water-fill} = 2^{2 \cdot \bar{C}} - 1$$

- Highest reliable data rate that can be transmitted (Shannon 1948)
  - For the given block size  $\overline{N}$  and guard period  $\nu$

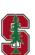

# 1+.9D<sup>-1</sup> Vector-Code Example

Section 4.6

April 5, 2023

#### Matlab Example

Form H and do SVD

```
>> C=[.9
zeros(7,1);
>> R=[.91 zeros(1,7)];
>> H=toeplitz(C,R)
H=
 0.9000 1.0000
      0.9000 1.0000
          0.9000 1.0000
             0 0.9000 1.0000
                  0 0.9000 1.0000
                       0 0.9000 1.0000
                           0 0.9000 1.0000
                                0 0.9000 1.0000
```

```
>> [F,L,M]=svd(H)
 -0.1612  0.3030  -0.4082  0.4642  -0.4642  0.4082  0.3030  -0.1612
 -0.3030 0.4642 -0.4082 0.1612 0.1612 -0.4082 -0.4642 0.3030
 -0.4642 -0.1612 0.4082 0.3030 -0.3030 -0.4082 -0.1612 -0.4642
 -0.4082 -0.4082 -0.0000 0.4082 0.4082 0.0000 0.4082 0.4082
 -0.3030 -0.4642 -0.4082 -0.1612 0.1612 0.4082 -0.4642 -0.3030
 -0.1612 -0.3030 -0.4082 -0.4642 -0.4642 -0.4082 0.3030 0.1612
 \boldsymbol{f}_0
                                      f_7
 1.8712
        1.6462
          0 1.4569
             0 1.2237
                 0 0.9539
                     0 0.6566
                        0 0.3443
 -0.0775 0.1527 -0.2232 0.2868 -0.3414 0.3852 0.4153 -0.4214 0.4728
 -0.4714 0.0090 0.4712 -0.0208 -0.4705 0.0428 -0.4666 0.1348 0.3102
 -0.4445 -0.2960 0.2480 0.4602 0.0526 -0.4280 0.3140 -0.2812 -0.2792
 -0.3639 -0.4626 -0.2232 0.1806 0.4522 0.3852 -0.0146 0.3936 0.2513
 -0.2395 -0.4127 -0.4712 -0.3975 -0.2097 0.0428 -0.2917 -0.4586 -0.2261
 -0.0862 -0.1697 -0.2480 -0.3187 -0.3794 -0.4280 0.4615 0.4683 0.2035
                                           m_7
  m_0
```

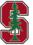

L2: 11 Stanford University

#### Matlab continued

Use singular values/channels

 $g_n = \frac{\lambda_n^2}{\sigma^2(=181)} = [19.3 \ 17.6 \ 15.0 \ 11.7 \ 8.3 \ 5.0 \ 2.4 \ 0.66]$ 

Channel gains

$$K = \frac{1}{7} \cdot \left(9 + \sum_{n=0}^{6} \frac{\Gamma}{g_n}\right) = 1.43$$

SNRs

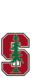

L2: 12

[1.38 1.37 1.36 1.34 1.30 1.23 1.01 0]

 $\mathcal{E}_n \cdot g_n$ 

 $\mathcal{E}_n = K - \frac{1}{a_n}$ 

#### Overall performance and rate

Product SNR

$$SNR_{VC} = \left[\prod_{n=0}^{6} (SNR_n + 1)\right]^{1/9} - 1 = 6.46 = 8.1 \ dB$$

Rate = capacity

$$\bar{\mathcal{C}} = \frac{1}{9} \cdot \sum_{n=0}^{6} \frac{1}{2} \cdot \log_2(1 + SNR_n) = 1.45 \text{ bits/dimension}$$

>> g=diag(L).\*diag(L);

>> snr=E.\*g(1:88)'; >> b=(0.5/101)\*(1/log(2))\*sum(log(ones(1,88)+snr)) b =

>> E=K\*ones(1,88)-ones(1,88)./g(1:88)';

So  $N^* = 88$ 

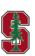

 $\overline{N} \to \infty$ , then  $\frac{\overline{N} + \nu}{\overline{N}} \to 1$ , so no loss (max is 1.55)

1.5360

# **DMT/OFDM Partitioning**

**Section 4.7.1-5** 

See PS1.3 (Prob 4.18)

April 5, 2023

### **Cyclic Extension**

Remember this convolution from vectoring coding?

$$\begin{bmatrix} y_{\overline{N}-1} \\ y_{\overline{N}-2} \\ \vdots \\ y_0 \end{bmatrix} = \begin{bmatrix} h_0 & h_1 & \dots & h_{\nu} & 0 & \dots & 0 \\ 0 & h_0 & \ddots & h_{\nu-1} & h_{\nu} & \ddots & 0 \\ 0 & \ddots & \ddots & \ddots & \ddots & h_1 & \dots & h_{\nu} \end{bmatrix} \begin{bmatrix} x_{\overline{N}-1} \\ \vdots \\ x_0 \\ x_{-1} \\ \vdots \\ x_{-\nu} \end{bmatrix} + \begin{bmatrix} n_{\overline{N}-1} \\ n_{\overline{N}-2} \\ \vdots \\ n_0 \end{bmatrix}$$

$$\begin{array}{c} \text{could be anything, including 0 or cyclic} \\ \mathbf{y} & = & \widetilde{H} & \mathbf{x} & + & \mathbf{n} \\ \end{array}$$

- Let the guard period be such that  $x_{-i} = x_{\overline{N}-i}$  for  $i=1,...,v \rightarrow$  CYCLIC PREFIX or CYCLIC EXTENSION
  - The channel now appears periodic!
- In fact, "Toeplitz-distribution" limiting results are based on this type of cyclicextension concept

Ideally  $\overline{N} >> v$ So small loss of dimensions

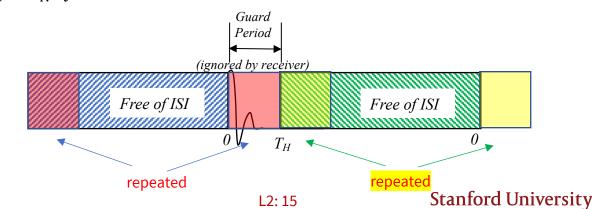

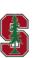

Section 4.7 April 5, 2023

#### **Cyclic Convolution**

The matrix expression now uses an N x N Circulant Matrix

$$y = \widetilde{H} \cdot x + n$$

- As far as output y is concerned, the input is periodic with the same period N as the output
- The cyclic prefix is added for each and every symbol
- v dimensions are lost (both in terms of energy lost and no new information)

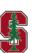

#### Cyclic Convolution and the DFT

- DFT = Discrete Fourier Transform
  - Normalized (maintains squared norm, energy from time  $\leftarrow \rightarrow$  frequency)
  - N or  $\overline{N}$

- IDFT = Inverse Discrete Fourier Transform
  - Symmetrical form
- Subsymbol channel  $Y_n = \widetilde{H}_n \cdot X_n \ (+ N_n)$ 
  - Vector coding with  $M = F^* = Q$ , but diagonal can be complex
  - And the guard period must be cyclic
  - Still parallel set of subchannels

$$X_n = \frac{1}{\sqrt{N}} \sum_{k=0}^{N-1} x_k e^{-j\frac{2\pi}{N}kn} \ \forall \ n \in [0, N-1]$$

$$\sum_{n=0}^{N-1} |X_n|^2 = \sum_{n=0}^{N-1} |x_k|^2$$

$$x_k = \frac{1}{\sqrt{N}} \sum_{n=0}^{N-1} X_n e^{j\frac{2\pi}{N}kn} \ \forall \ k \in [0, N-1]$$

$$\widetilde{H} = O \cdot \Lambda \cdot O^*$$

$$\Lambda = \begin{vmatrix} \widetilde{H}_{N-1} & 0 & 0 \\ 0 & \ddots & 0 \\ 0 & 0 & \widetilde{H}_0 \end{vmatrix}$$

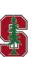

April 5, 2023

#### **DMT / OFDM Transmission**

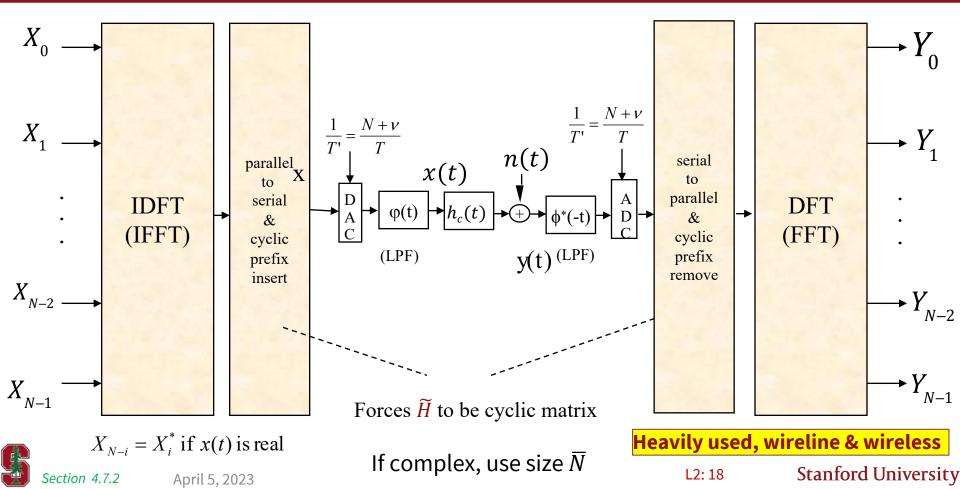

#### **Product SNR**

7 subchannels, DC plus 3 two-dimensional QAM subchannels, total of 9 dimensions used

$$SNR_{DMT} = \left[ \prod_{n=0}^{6} (1 + SNR_n) \right]^{1/9} - 1 = 7.6 \text{ dB} < SNR_{vc}$$

But no channel-dependent partitioning, and much easier to implement (N log (N) vs N<sup>2</sup>)

How can we exploit this??

**INCREASE** N!

DMTra and DMTma will help

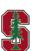

#### 1+.9D<sup>-1</sup> revisited

Circulant Channel is 8 x 8 (but wastes 1 dimension in cyclic extension, and loses its energy)

$$\widetilde{H} = \begin{bmatrix} .9 & 1 & 0 & 0 & 0 & 0 & 0 & 0 \\ 0 & .9 & 1 & 0 & 0 & 0 & 0 & 0 \\ 0 & 0 & .9 & 1 & 0 & 0 & 0 & 0 \\ \vdots & \ddots & \ddots & \ddots & \ddots & \ddots & \ddots & \vdots \\ 1 & 0 & 0 & 0 & 0 & 0 & 0 & .9 \end{bmatrix}$$

Water-fill ( $\Gamma$ =0 dB) with  $\mathcal{E}_{r}=8$ 

Channel FFT (size 8) leads to

 $\bar{b} = 1.38$ 

See PS1.4 (Prob 4.7)

|   |                     | 4                            |                 |         |       |
|---|---------------------|------------------------------|-----------------|---------|-------|
| n | $\lambda_n =  P_n $ | $g_n = \frac{ P_n ^2}{.181}$ | $\mathcal{E}_n$ | $SNR_n$ | $b_n$ |
| 0 | 1.90                | 20                           | 1.24            | 24.8    | 2.34  |
| 1 | 1.76                | 17                           | 1.23            | 20.9    | 2.23  |
| 6 | 1.76                | 17                           | 1.23            | 20.9    | 2.23  |
| 2 | 1.35                | 9.8                          | 1.19            | 11.7    | 1.85  |
| 5 | 1.35                | 9.8                          | 1.19            | 11.7    | 1.85  |
| 3 | .733                | 3                            | .96             | 2.9     | .969  |
| 4 | .733                | 3                            | .96             | 2.9     | .969  |
| 7 | .100                | .05525                       | 0               | 0       | 0     |

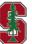

#### **Partitioning with DFT**

DFT Partitioning

$$X \longrightarrow Q^* \xrightarrow{X} \widetilde{H} \longrightarrow Q \longrightarrow Y$$

- Set of Parallel Channels A "Discrete MultiTone" Partitioning
  - Some call it OFDM, but there is a difference in loading (DMT optimizes loaded energy, OFDM fixes equal energy)

$$SNR_n = \frac{\mathcal{E}_n \cdot \left| \widetilde{H}_n \right|^2}{\sigma^2}$$

Noise-Equivalent Channel

$$E[\boldsymbol{n}\boldsymbol{n}^*] = R_{nn}\sigma^2 = R_{nn}^{1/2}R_{nn}^{-1/2}\sigma^2$$

$$oldsymbol{y} \leftarrow R_{nn}^{-1/2} oldsymbol{y} = \left(R_{nn}^{-1/2} H\right) oldsymbol{x} + ilde{oldsymbol{n}}$$

Receiver is DFT (and noise remains white)

Neither is a function of the channel

Can use efficient "FFT"

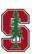

L2: 21 Stanford University

# DMT Water-Filling Software

Subsection 4.7.4

See PS1.4 (Prob 4.7) and PS1.5 (Prob 4.9)

April 5, 2023

#### Rate Adaptive DMT

```
function [gn,en bar,bn bar,Nstar,b bar,SNRdmt]=DMTra(H,NoisePSD,Ex bar,N,gap)
                                                                    sampled
       channel
                               bit
                                                                                AWGN
                                                                                          energy/
                                                                                                    FFT
                                       # of
                                                         Prod
                                                Total
                                                                     channel
                  energy
        SNRs
                                                                                variance
                                                                                         Dimension
                                                                                                    size
                                                                                                         dB
                           distribution
                                     Used dim
                                                         SNR
                                                bits
                distribution
                                                                    response
                                                                                        or cpx sample
                                                                                 INPUTS
                      OUTPUTS
```

- >> [gn,en bar,bn bar,Nstar,b bar,SNRdmt]=DMTra([.9 1],.181,1,8,0)
- gn = 19.9448 17.0320 10.0000 2.9680 0.0552 2.9680 10.0000 17.0320
- 1.2329 1.1916 0.9547 1.1916 1.2329 en bar = 1.2415 0.9547
- bn bar = 2.34362.2297 1.8456 0.9693 0.9693 1.8456 2.2297
- Nstar =
- b bar = 1.3814
- SNRdmt = 7.6247 dB

In real case, each dimension shown is a real dimension

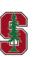

In using the program, know if your channel is

truly baseband or complex

baseband equivalent

#### **Increase N**

- [gn,en\_bar,bn\_bar,Nstar,b\_bar,SNRdmt]=DMTra([.9 1],.181,1,16,0);
  - >> SNRdmtSNRdmt = 8.1152
- [gn,en\_bar,bn\_bar,Nstar,b\_bar,SNRdmt]=DMTra([.9 1],.181,1,1024,0);
  - >> SNRdmtSNRdmt = 8.7437
- Feel free to experiment, PS1.4 goes better if you use this.

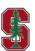

#### How about non-zero gap?

SNR can look higher, but bit rate is overall lower

```
>> [gn,En,bn_bar,Nstar,b_bar,SNRdmt]=DMTra([.9 1],.181,1,8,8.8)
gn = 19.9448 17.0320 10.0000 2.9680 0.0552 2.9680 10.0000 17.0320
En = 1.7773 1.7123 1.3991
                              0
                                   0 1.3991 1.7123
0 0
                                      0 0.7540 1.1382
Nstar = 5
b \, bar = 0.5596
SNRdmt = 9.4904 dB (remember this gets divided by the gap)
>> En.*gn = 35.4481 29.1634 13.9907 0 0 13.9907 29.1634
       24.7613 20.9991 11.9163 2.8336 0 2.8336 11.9163 20.9991 (\Gamma=0)
```

>> 10\*log10(ans) = 15.4959 14.6484 11.4584 -lnf -lnf -lnf 11.4584 14.6484

Data rate is roughly 1/3 of before

Note SNRdmt increase for nonzero gap

L2: 25

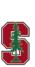

(these subchannel SNR's also get divided by gap)

## Suppose 1+.9D<sup>-1</sup> were complex baseband?

- The channel effectively has twice as many dimensions
  - Same results would be for 8 complex dimensions
  - So bbar, ebar are really bits/tone and energy/tone
  - Same values mean the constellations on each tone are two dimensional though

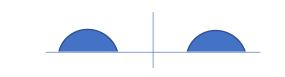

```
>> [gn,En,bn,Nstar,b,SNRdmt]=DMTra([.9 1],.181,2,8,0)
```

$$gn = 19.9448 \ 17.0320 \ 10.0000 \ 2.9680 \ 0.0552 \ 2.9680 \ 10.0000 \ 17.0320$$

Nstar = 7

$$b = 1.7370$$

Section 4.7.4

SNRdmt = 10.0484 dB

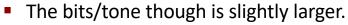

- What happened?
- The "DC" tone is now complex and has an additional good dimension.

L2: 26

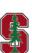

Stanford University

## Suppose 1+.9jD<sup>-1</sup> - must be complex baseband

The channel definitely has twice as many real dimensions

```
>> [gn,En,bn,Nstar,b,SNRdmt]=DMTra([.9*i 1],.181,2,8,0)
gn = 10.0000 17.0320 19.9448 17.0320 10.0000 2.9680
                                                      0.0552 2.9680
En = 2.3345 2.3758 2.3843 2.3758 2.3345 2.0976
                                                     0 2.0976
bn = 2.3028  2.6869  2.8008  2.6869  2.3028  1.4266
                                                     0 1.4266
Nstar = 7
b = 1.7370
SNRdmt = 10.0484
>> sum(En) = 16.0000 ; >> sum(bn) = 15.6332
```

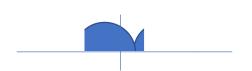

L2:27

This channel rotates the earlier one in time, so circular shift in frequency

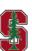

#### **Margin Adaptive DMT**

function [gn,en,bn,Nstar,b bar check,margin]=DMTma(H,NoisePSD,Ex bar,b bar,N,gap)

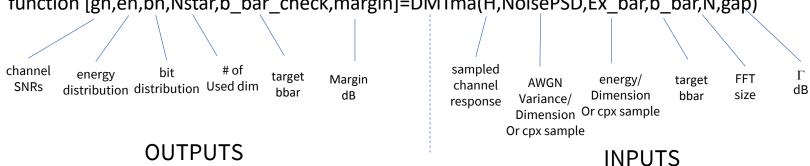

- >> [gn,en,bn,Nstar,b\_bar\_check,margin]=DMTma([.9 1],.181,1,1,8,0)
- gn = 19.9448 17.0320 10.0000 2.9680 0.0552 2.9680 10.0000 17.0320
- 0.6043 0.5958 0.5545 0.3175 0.3175 0.5545 0.5958
- 1.8532 1.7393 1.3552 0.4790 0.4790 1.3552 1.7393 0
- Nstar =
- b bar check =
- margin = 3.5410

Works real or complex, but (again) careful

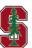

#### Continuing

- >> [gn,en,bn,Nstar,b bar check,margin]=DMTma([.9 1],.181,1,1,8,8.8)
- gn = 19.9448 17.0320 10.0000 2.9680 0.0552 2.9680 10.0000 17.0320
- en = 4.5844 4.5193 4.2061 2.4088 0 2.4088 4.2061 4.5193
- bn = 1.8532 1.7393 1.3552 0.4790 0 0.4790 1.3552 1.7393
- Nstar =
- b bar check = 1.0000
- margin = -5.2590 Negative margin – can't do it!
- [gn,en,bn,Nstar,b bar check,margin]=DMTma([.9 1],.181,1,1,16,0);
- >> margin = 4.1445
- [gn,en,bn,Nstar,b\_bar\_check,margin]=DMTma([.9 1],.181,1,1,1024,0);
- >> margin = 4.7267

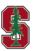

Section 4.7.4

**Stanford University** 

# **Vector DMT/OFDM**

**Section 4.7** 

April 5, 2023

#### **Vector DMT/OFDM Transmitter**

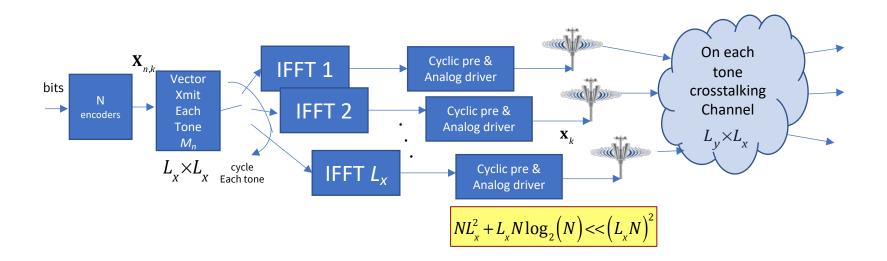

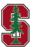

Section 4.7.3

#### **Vector DMT/OFDM Receiver**

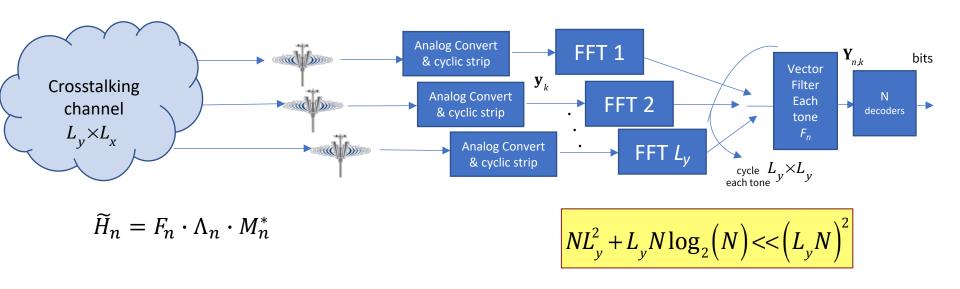

- Just much larger number of dimensions, each a scalar AWGN,  $L = min(L_x, L_y)$
- $L \cdot N$  dimensions
- Can water-fill over them all (if total energy constraint, which is common)

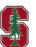

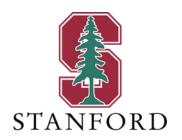

# **End Lecture 2**